# **Exemples d'expression des besoins de l'épreuve E4 SISR**

- Wifi
	- [Portail Captif](#page-0-0).
- Gestion des configurations
	- o [Glpi.](#page-0-1)
	- [WSUS](#page-1-0).
- **•** Serveur de messagerie
- [Zimbra](#page-1-1). Architecture réseau
	- [VPN](#page-1-2).
- **•** Supervision de réseau o [Supervision.](#page-2-0)
- Services réseaux
	- [FTP](#page-2-1).

## <span id="page-0-0"></span>**Portail captif**

## **Intitulé de la situation professionnelle**

Mise en place d'un portail captif avec authentification

## **Modifications à opérer**

\* L'utilisation de ce portail captif doit permettre un filtrage des sites à Internet avec une mise à jour automatique de la liste des sites interdits. Le suivi des connexions des utilisateurs doit être mis en place avec une sauvegarde des fichiers de log.

\* Configurer le service pour permettre à la personne de l'accueil de GSB (secrétaire d'accueil) de délivrer un accès temporaire à un visiteur (ex : durée de 2h à M. Dupond).

\* Proposer une solution de configuration rapide du portail captif en cas de remplacement de du boitier PFSense

## **Liste des documents fournis**

Aucun

## **Production attendue**

\* Compte-rendu de test.

- \* Documentation technique sur les modifications apportées.
- \* Présentation d'une solution de restauration rapide du service.
- \* Documentation utilisateur succincte pour la secrétaire d'accueil

### **Intitulé de la situation professionnelle retenue**

Portail captif sur le VLAN « Visiteurs »

### **Modifications à opérer**

\* Souhaitant limiter l'utilisation des bornes Wifi aux équipements fournis par GSB, vous devez gérer une authentification non plus sur le couple Login/mot de passe mais sur l'adresse MAC des portables en limitant la durée de connexion à 2 heures/jour et en ayant une traçabilité sur l'utilisation de cet accès Wifi.

\* Proposer une solution de configuration rapide du portail captif en cas de remplacement de du boitier PFSense

**Liste des documents fournis**

Aucun

## **Production attendue**

Documentation technique

\* Note sur une recherche de solution de restauration rapide du portail captif

\* Compte-rendu de test

### **Intitulé de la situation professionnelle retenue**

Mise en place d'un réseau Wifi sans fil sécurisé pour les employés de l'entreprise GSB et d'un Hotspot pour les visiteurs

## **Modifications à opérer**

\* Vous devez utiliser l'adresse de réseau 192.168.50.0 du Hotspot visiteurs pour un maximum de 10 utilisateurs simultanés. \* L'utilisation de ce hotspot doit permettre un filtrage des sites à Internet avec une mise à jour automatique des sites interdits. Le suivi des connexions des utilisateurs doit être mis en place avec une sauvegarde des fichiers de log.

\* Proposer une solution de configuration rapide du hotspot en cas de remplacement de la borne.

## **Liste des documents fournis**

Aucun

## **Production attendue**

\* Compte-rendu de test.

- \* Documentation technique sur les modifications apportées.
- \* Présentation d'une solution de restauration rapide du service

## <span id="page-0-1"></span>**Glpi**

## **Intitulé de la situation professionnelle retenue**

GLPI pour la gestion du temps des interventions et des incidents

**Modifications à opérer**

### **Intitulé de la situation professionnelle retenue**

\* Une nouvelle agence à Brive doit utiliser la solution GLPI pour le support de son réseau.

\* Vous devez proposer et mettre en œuvre une organisation de GLPI pour cette nouvelle agence : ajout des équipements réseau (un routeur et 2 switchs) et des PCs au nombre de 5.

\* Le support niveau 1 « logiciel » est assuré pour cette région par M. TECHER André et par M. GASPARD Dominique pour le « matériel ». \* Pour valider la solution, simuler des incidents afin de fournir un compte-rendu aux techniciens.

\* Rédiger une note d'information afin que le centre d'appel puisse rediriger les demandes d'assistance de l'agence de Brive aux 2

techniciens.

## **Liste des documents fournis**

Aucun

## **Production attendue**

Compte-rendu de tests

\* Note d'information

## <span id="page-1-0"></span>**WSUS**

## **Intitulé de la situation professionnelle retenue**

Installation d'un serveur WSUS

### **Modifications à opérer**

\* Vous devez planifier les mises à jour selon les services de l'entreprise (service comptabilité, secrétariat, Allonzier, …) à des périodes différentes.

\* Un nouveau logiciel Microsoft « MS Project » a été déployé à Allonzier.

\* Configurer la mise à jour logicielle et rédiger une documentation à destination du support.

## **Liste des documents fournis**

Service comptabilité : le lundi à 13h, secrétariat : le mardi à 13h, Allonzier : le mercredi à 13h

\* Portable avec Microsoft « MS Project » installé

## **Production attendue**

\* Documentation technique

\* Documentation utilisateur pour le support

\* Compte-rendu de test

## <span id="page-1-1"></span>**Zimbra**

### **Intitulé de la situation professionnelle retenue**

Mise en place d'un serveur de messagerie Zimbra

#### **Modifications à opérer**

Rédiger une note synthétique concernant les différentes solutions pour intégrer les utilisateurs de GSB dans la messagerie.

\* Suite à l'embauche d'un nouveau salarié M. TECHER André, lui créer un nouveau compte de messagerie et l'affecter au groupe « service informatique ».

\* Faire des tests d'envoi et de réception de mails entre M. TECHER André et un autre employé.

\* Mettre en œuvre un calendrier partagé et une solution d'échange de documents entre les membres du service informatique.

\* Rédiger une documentation utilisateur synthétique concernant les fonctionnalités du calendrier partagé.

**Liste des documents fournis**

#### Aucun

**Production attendue**

Compte-rendu de test

\* Documentation utilisateur

## **Intitulé de la situation professionnelle retenue**

Zimbra

## **Modifications à opérer**

\* Rédiger une note synthétique concernant les différentes solutions pour intégrer les utilisateurs de GSB dans la messagerie. \* Suite à l'embauche d'un nouveau salarié M. TECHER André, lui créer un nouveau compte de messagerie et l'affecter au groupe « service informatique ».

\* Faire des tests d'envoi et de réception de mails entre M. TECHER André et un autre employé.

\* Mettre en œuvre un calendrier partagé et une solution d'échange de documents entre les membres du service informatique.

Rédiger une documentation utilisateur synthétique concernant les fonctionnalités du calendrier partagé.

## **Liste des documents fournis**

Aucun

## **Production attendue**

\* Compte-rendu de test

\* Documentation utilisateur

## <span id="page-1-2"></span>**VPN**

## **Intitulé de la situation professionnelle retenue**

Installation et configuration d'éléments d'infrastructure, mise en place d'une liaison VPN

## **Modifications à opérer**

## **Intitulé de la situation professionnelle retenue**

\* Permettre aux 4 nouveaux utilisateurs de mini-PC d'une nouvelle agence distante située sur un autre site de se connecter en VPN sur le serveur en PPTP

\* Proposer l'architecture matérielle (les composants d'interconnexion) en vous appuyant sur l'offre de catalogues existants sur Internet (TRANSTEC, BLACKBOX, …).

\* Vérifier en pratique avec les outils logiciels de votre choix, que la liaison est bien sécurisée.

#### **Liste des documents fournis**

\* Un mini-PC

\* Liste des utilisateurs : TECHER André, BOURGEOIS Emilie, TOURNIE Madiba, BOGUSZ Rémi

## **Production attendue**

\* Un schéma réseau avec caractéristiques des composants à mettre en œuvre

\* Compte-rendu de test et des modifications des fichiers de configuration

## <span id="page-2-0"></span>**Supervision**

#### **Intitulé de la situation professionnelle retenue**

Supervision et surveillance du bon fonctionnement du parc informatique de L'ARS

#### **Modifications à opérer**

\* Suite à l'installation de nouveaux services et d'équipements, vous devez mettre à jour de manière automatique la cartographie du réseau et la supervision aussi complète que possible de ces services.

\* Il vous est demandé d'utiliser toutes les possibilités de supervision en fonction de la particularité des éléments.

## **Liste des documents fournis**

Liste des nouveaux services et équipements :

\* Serveur Web « SPOCK »

\* Switch HP « ProCurve 1700-8 » :

Il faudra au préalable rétablir la configuration « usine » pour le configurer (adresse IP)

## **Production attendue**

- $*$  Document de présentation de la cartographie du réseau
- \* Documentation technique sur la supervision des nouveaux éléments
- \* Rapport de test

### **Intitulé de la situation professionnelle retenue**

Installation, configuration et administration : Installation, configuration et administration de Centreon

### **Modifications à opérer**

\* Configurer Centréon pour permettre aux étudiants du parcours SLAM de savoir de manière précise si le serveur Web « SPOCK » est opérationnel.

\* Permettre aux enseignants de monitorer les serveurs pédagogiques de la section et d'être averti d'un dysfonctionnement de la ou des ressources. Vous pouvez envisager plusieurs solutions.

#### **Liste des documents fournis**

\* Liste des étudiants du parcours SLAM et des enseignants.

\* Liste des serveurs à monitorer : SPOCK, …

## **Production attendue**

Documentation utilisateur

Compte-rendu de test et d'incident

## <span id="page-2-1"></span>**FTP**

## **Intitulé de la situation professionnelle retenue**

Serveur FTP

## **Modifications à opérer**

\* DBS souhaite proposer à ses clients un nouveau service consistant à récupérer de la documentation, des fichiers et des pilotes concernant le matériel vendu.

\* Rédiger une note comparative entre un hébergement interne à l'entreprise et un fournisseur de stockage externe.

\* DBS restant sur une solution de stockage interne, configurer le serveur FTP actuel pour permettre ces accès

\* Rédiger une note technique pour M. Nicolas BENEY indiquant la ou les solution(s) à mettre en œuvre pour obtenir un accès depuis internet.

#### **Liste des documents fournis**

Liste des clients intéressés par le nouveau service : Cabinet dentaire de Panazol et Fleuriste de Isle

### **Production attendue**

- \* Compte-rendu de test
- \* Note technique
- \* Note comparative

From: [/](#page--1-0) - **Les cours du BTS SIO**

Permanent link: **</doku.php/epreuve/e4/exemplebesoins>**

Last update: **2020/12/26 17:44**

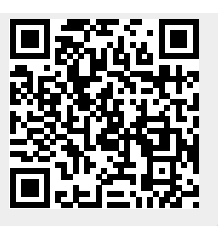